**Областное государственное автономное профессиональное образовательное учреждение «Яковлевский политехнический техникум»**

Тема опыта («Из опыта работы»):

# **«РАЗВИТИЕ ПОЗНАВАТЕЛЬНОЙ ДЕЯТЕЛЬНОСТИ ПРИ ИЗУЧЕНИИ ИНЖЕНЕРНОЙ ГРАФИКИ»**

Автор опыта: Грищенко О.П.. преподаватель спецдисциплин ОГАПОУ «Яковлевский политехнический техникум»

Строитель

## **СОДЕРЖАНИЕ**

**Введение**

**Актуальность опыта**

**Новизна опыта**

**Ведущая педагогическая идея опыта**

**Теоретическая база опыта**

**Применение опыта**

#### **ИНФОРМАЦИЯ ОБ ОПЫТЕ**

Главная задача любого образовательного учреждения - это повышение качества образования, подготовка специалиста профессионально компетентного, готового к саморазвитию, самосовершенствованию.

Активизировать познавательную деятельность обучающихся каждый преподаватель стремится путем использования различных форм и методов активного обучения.

Степень активизации рассматривается в зависимости от того, какие методы активного обучения, их количество и разнообразие использует преподаватель на занятии и во внеаудиторной деятельности студента.

Управление процессами формирования и развития творческого потенциала студентов обеспечивает профессиональное становление развитие творческой личности, а именно:

• самоактуализацию и самовыражение студента в творчестве,

• подготовку творчески мыслящего и действующего специалиста,

• формирование творчески ориентированной личности,

• создание всесторонне и гармонически развитой личности.

Формирование компетенции обучающегося в процессе образовательной деятельности зависит от многих составляющих:

• содержания образования;

• стиля жизни образовательного учреждения;

• типа взаимодействия между преподавателями и студентам;

• использования информационных технологий.

Система подготовки высококвалифицированных технически грамотных специалистов среднего звена имеет практикоориентированную направленность и возможна лишь при условии использования современных технологий, в том числе информационно-коммуникационных.

#### **АКТУАЛЬНОСТЬ ОПЫТА**

Меня как преподавателя общетехнических дисциплин беспокоит сокращение учебного времени на изучение черчения в средней школе, а иногда и полное отсутствие данного предмета в учебных планах. Необоснованное отношение к черчению как к малозначимому предмету очень ошибочное и катастрофическое, так как наносит вред развитию технического мышления нашего поколения, приводит к технической безграмотности. Работая преподавателем черчения и инженерной графики в техникуме, я сталкиваюсь с рядом проблем, когда приходят на первый курс обучающиеся из разных школ, имеющие разный уровень подготовки по данным предметам, иногда «нулевой». Обучающиеся порой не умеют элементарно провести параллельные линии, не замечают разницу между основной сплошной линией и тонкой. Приходится начинать обучение с азов, что негативно может отразиться на остальных обучающихся, которые имеют начальные знания и навыки. Чтобы этого не происходило, следует применять

разноуровневый подход, дифференцированное обучение, личностноориентированное, практико-ориентированное и др.

### **ВЕДУЩАЯ ПЕДАГОГИЧЕСКАЯ ИДЕЯ ОПЫТА**

В техникум приходит поколение молодежи, которое выросло у экранов телевизоров и компьютерных мониторов, и, как следствие, плохо воспринимающее информацию из других источников.

Осмысливая сложившуюся ситуацию, я поняла, что необходимо повысить эффективность занятий, но, не перегружая студентов, поддерживая их интерес к учению и мотивируя на активную учебную деятельность. Но следует заметить, что по окончании курса обучения, все студенты должны владеть определенными профессиональными компетенциями и уметь выполнять чертежи различной сложности, уметь читать сборочные чертежи, схемы, монтажное оборудование, знать условные обозначения. Независимо от того, с каким уровнем подготовки они пришли на первый курс.

Будучи хорошим пользователем компьютера, я пришла к выводу, что проблему интенсификации учебного процесса можно решить, используя информационные технологии. В наши дни во многих семьях есть компьютеры. Но опыт общения со студентами показывает, что компьютер для них - это хорошая, интересная игрушка, используемая в лучшем случае как печатная машина. Поэтому еще одна задача, которую я поставила перед собой - показать студентам возможность использования компьютера как средства обучения.

В основе своей деятельности по применению компьютера как средства повышения эффективности занятия я использовала несколько принципов:

- форма подачи учебного материала должна быть интересной и разнообразной, чтобы он прочнее усваивался;

- компьютер - средство, позволяющее интенсифицировать процесс обучения, но не заменяющее важнейших методов преподавания , таких как курация пациентов, изучение лабораторных и инструментальных методов обследования, а так же метов лечения;

- формы использования информационных компьютерных технологий (ИКТ) определяются различными факторами: темой и задачами занятия, особенностями имеющихся компьютерных программ.

## **ТЕОРЕТИЧЕСКАЯ БАЗА ОПЫТА**

Быстрое развитие информационных технологий и возрастание их роли в учебном процессе, по мнению Д.Ю. Гужеля, Е.А. Федоровой, требует пересмотра подхода к обучению в целом. Информационные технологии по самой своей сути несут огромный дидактический потенциал. Овладев умением пользоваться информацией, осмысливать ее, манипулировать ею, хранить, студент становиться не просто субъектом педагогического процесса, а исследователем, умеющим самостоятельно и творчески, в меру своих способностей выявлять и решать достаточно высокий круг задач.

В последнее время появилось множество работ, в которых затрагиваются проблемы, связанные с применением информационных технологий в обучении (Авдеева С.М., Будунов Г.М. Петрова А.Е., Полат Е.С., Шамова Т.И.), где авторы доказывают необходимость использования информационных технологий в образовательном процессе.

Анализ современных научных исследований убедил меня в том, что использование информационных технологий в рамках традиционного учебного занятия позволит существенно повысить его эффективность.

Сегодня преподаватель может использовать компьютер, как эффективное локальное средство (готовые информационно-образовательные ресурсы, лекции - презентации), средство, включенное в локальную сеть, средство доступа к информационным ресурсам сети Internet.

Степень активизации рассматривается мною в зависимости от того, какие методы активного обучения, их количество и разнообразие используются студентом на занятии и во внеаудиторной деятельности.

Из опыта работы в преподавании инженерной графики, технического черчения хочется отметить, что школьная подготовка по развитию пространственного мышления обучающихся является недостаточной. Это наглядно видно при выполнении ими графических работ аксонометрической проекции, а также при решении заданий на выполнение недостающей проекции. Трехмерное моделирование в графическом редакторе КОМПАС- 3D, как показывает опыт, позволяет значительно быстрее и результативнее развивать пространственное мышление обучающихся, без чего невозможно подготовить хорошего техника.

#### **НОВИЗНА ОПЫТА**

Новизна опыта состоит в технологизации образовательного процесса, то есть предполагает специальное конструирование дидактического материала, методических рекомендаций к его использованию, типов учебного диалога, форм контроля в ходе овладения знаниями.

Дидактическое обеспечение компонентов образовательного процесса соответствует следующим требованиям:

- изложение знаний направлено на расширение их объема, структурирование, интегрирование, обобщение предметного содержания;

- в ходе обучения происходит постоянное согласование субъектного опыта студентов с научным содержанием задаваемых знаний;

- студенты активно стимулируются к образовательной деятельности, содержание и формы которой обеспечивают студенту возможность самообразования, саморазвития, самовыражения в ходе овладения знаниями;

- учебный материал организован так, что предоставляет студенту возможность выбирать его содержание, вид и форму при выполнении заданий, решении задач.

## **ДИАПАЗОН ОПЫТА**

Представленный опыт рекомендован для изучения и внедрения преподавателями специальных дисциплин, МДК и ПМ средних профессиональных учебных заведений, в частности, технического профиля.

#### **Длительность работы над опытом**

Работу по активизации познавательной деятельности студентов я веду уже на протяжении одиннадцати лет, с момента открытия в техникуме такой специальности, как «Техническое обслуживание и ремонт автомобильного транспорта». С того времени, когда курсовые и дипломные проекты стали сопровождаться графическими чертежами.

#### **Технология опыта**

Работа затрагивает весь цикл изучения инженерной графики на втором курсе по специальности «Техническое обслуживание и ремонт автомобильного транспорта», «Техническое обслуживание и ремонт двигателей, систем и агрегатов автомобилей».

Все виды информационных материалов делятся на задания, которые подлежат изучению студентами и на задания, по которым проводится контроль знаний студентов. Для обучающихся созданы папки по дисциплинам учебного плана, которые доступны каждому студенту и содержат мультимедийные обучающие системы, электронные учебные пособия, видеофильмы, материалы по самоконтролю знаний, алгоритмы выполнения практических работ, презентации по дисциплинам, печатные пособия, рабочие тетради, нормативную документацию, кроссворды и другие материалы.

В данной работе приведены краткие описания и методика проведения занятий с использованием ИКТ.

Проанализировав имеющиеся у меня к этому времени готовые образовательные программы и возможности учебных кабинетов техникума, я пришла к выводу, что наиболее приемлемый метод развития познавательной деятельности обучающихся- это использование ИКТ в образовательном процессе с элементами занимательности.

Вначале изучаю личностные качества обучающихся, использую «пирамиду потребностей» знаменитого американского социолога Абрахама Маслоу, которая дает полное представление о различных ступенях мотивании.

 При изучении личностных качеств студентов, стараюсь определить факторы мотивации каждого: потребности, интересы, мотивы и стимулы. В процессе преподавания стремлюсь выработать в них желание быть на четвертой и пятой ступенях пирамиды, когда процесс обучения приводит к таким мотивам, как признание коллектива группы, самоуважение, потребность в самореализации, в развитии своих способностей и активном их использовании. Чтобы развить и реализовать мотивы к обучению, применяю буквально с вводного занятия занимательные задачи.

Представленный продукт иллюстрирует все возможности по

возникновению мотивации для развития интереса к предмету. С первого занятия развивается пространственное мышление путем «массированного» использования занимательных проекционных задач на уроках и при выполнении домашнего задания. Элементы занимательности способны заставить студента удивляться, помогают зажечь обучающихся, возбудить в них процесс мышления, повысить интерес к предмету, содействуют активизации учебной деятельности и наконец, помогают им лучше овладеть умением читать чертежи. При внимательном изучении литературы по данному вопросу можно найти занимательные задачи почти по всем темам программы курса черчения. Можно отметить книги И. А. Воротникова «Занимательное черчение», Н. О. Севастопольского «Задания по проецированию», В. А. Гервера «Творчество на уроках черчения», И. А. Ройтмана «Элементы технологии и конструирования в машиностроительном черчении», Ю. Н. Бахнова «Внеклассная работа по техническому черчению» и др.

Пример занимательной задачи привожу на странице.

**Задача.** На столе в четыре столбика расположены шашки. На чертеже (рис. 1*)* эти столбики шашек изображены в двух проекциях. Сколько шашек на столе, если известно, что черных и белых поровну? Постройте вид сверху.

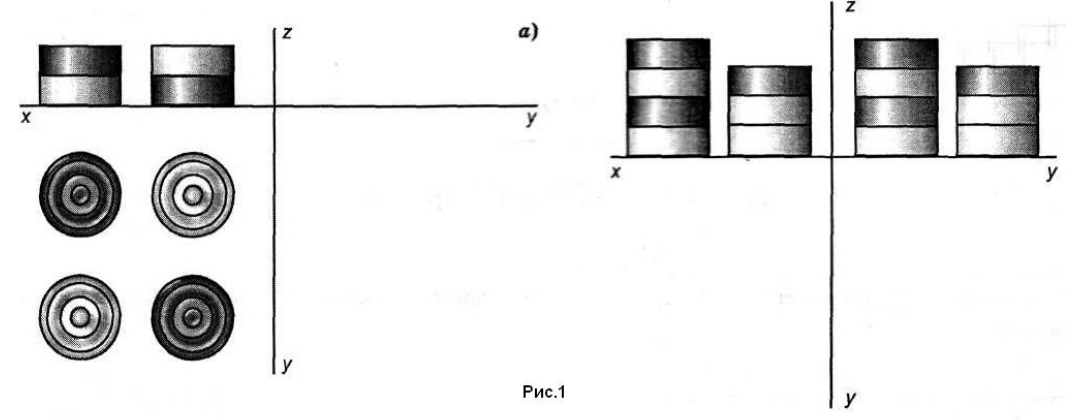

Без сомнения думаю, что после прочтения вам захотелось проверить себя, свои возможности и вы попытались решить задачу. Если такое желание возникает у читателя и у обучающихся, то такой подход, т.е. использование занимательных задач, приводит к возникновению интереса к предмету. Моя основная цель — это создание мотивов для проявления познавательной активности обучающихся. В соответствии с этими мотивами выстроена моя система обучения черчению и инженерной графики.

Привожу еще ряд занимательных заданий И.А. Воротникова

 Для того, чтобы обучающиеся с интересом ждали урока, активно участвовали во всех его этапах, необходимо чередовать традиционные уроки с нестандартными. Одним из видов нестандартных уроков являются игровые уроки с элементами занимательности: уроки – соревнования, уроки – олимпиады, уроки – игры: «Крестики – нолики», «Конструкторское бюро», деловые игры и др.

Наиболее эффективным в преподавании своего предмета мне видится

использование личностно-ориентированного подхода к обучению. Дифференцированные задания использую не только при изучении, повторении и закреплении учебного материала на уроке, но и для самостоятельной работы дома: даю домашнее задание двух или трех уровней.

Первый уровень – обязательный (оно должно быть абсолютно понятно и посильно каждому). Второй уровень – дополнительный (его выполняют обучающиеся, не испытывающие затруднений в усвоении материала). Третий уровень – творческий (особо сложные задания, требующие нестандартного подхода). Мотивирую обучающихся к творчеству. Даю задание составить занимательную задачу самостоятельно. Такие задачи применяем на уроках, указываем автора. Дифференциация домашних заданий повышает мотивацию обучающихся к обучению: "Я знаю, как это выполнить, я справлюсь".

Привожу еще несколько вариантов заданий И.А. Воротникова (вырезка стр. 80 из сборника):

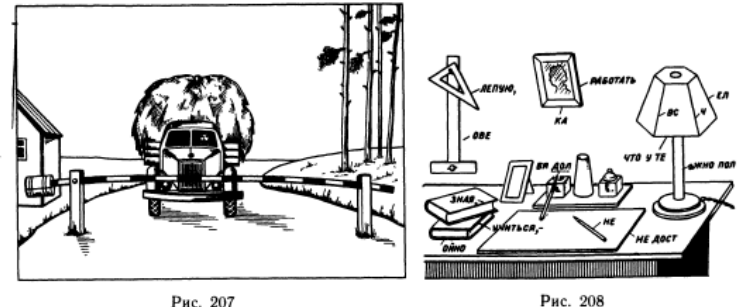

Рис. 207

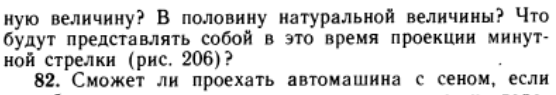

шлагбаум в открытом положении спроецируется на дорогу в половину натуральной величины (рис. 207)?

гу в половину нагурального величиный срес.<br>
83. На рисунке 208 изображен письменный стол с<br>
принадлежностями, на рисунке 209— эпюры прямых.<br>
Беря по порядку эпюры и отыскивая соответствующие<br>
им прямые на рисунке 208, сос кость крышки стола

84. На рисунке 210 изображено четыре отрезка прямой\*

Как располагается каждый отрезок относительно плоскостей проекций?

• В начертательной геометрии говорят кратко: «дан отрезок», хотя самого отрезка на чертеже вовсе нет, а есть только проекции этого отрезка. Разумеется, что по двум проекциям отрезка легко найти сам отрезок. Сказанное в по

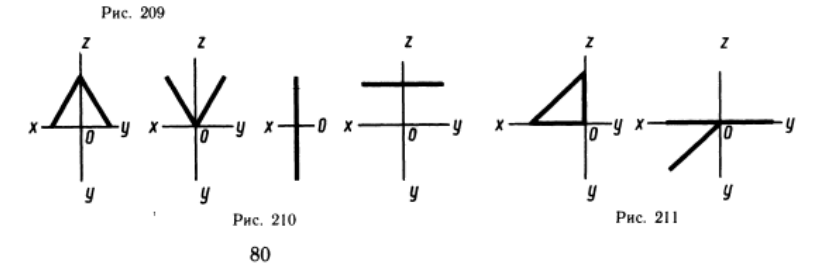

Наблюдая за обучающимися, как они выполняют задания, как работают на уроках, я сделала определенные выводы: для студентов наиболее значимым является такой внутренний мотив, как возможность применения личных способностей, а 2-ое место в рейтинге занимает мотив - возможность работать творчески.

 Применение данной мотивации на уроках, во внеурочное время, помогает мне достичь поставленной цели – развивать у обучающихся пространственное и логическое мышление, способность к успешному решению творческих задач, т.е. развивать техническую грамотность и профессиональные компетенции.

Яковлевский политехнический техникум участвует в подготовке техников среднего звена по специальностям: «Техническое обслуживание и ремонт автомобильного транспорта», «Техническое обслуживание и ремонт двигателей, систем и агрегатов автомобилей», которая предусматривает изучение дисциплин общетехнического блока, таких как: инженерная графика, техническая механика, материаловедение, метрология, стандартизация и сертификация. Курсовой и дипломный проекты обучающиеся выполняют на основе знаний, полученных при изучении перечисленных дисциплин.

Первые навыки в оформлении курсовых и дипломных работ обучающиеся получают на учебных занятиях по дисциплине «Инженерная графика». Защита работ сопровождается с опорой на мультимедиа презентацию.

Сопровождение курсового и дипломного проектов графическими чертежами являются первой и серьезной конструкторской работой. Курсовое проектирование предъявляет к обучающимся требования по конструированию помещений для выполнения технического обслуживания и ремонта автомобилей: по умению подбирать наиболее рациональные конструкторские решения по расчету площадей производственных участков и зон технического обслуживания и ремонта, по объемно-планировочным решениям производственных корпусов, складских и вспомогательных помещений; по расчету размещаемого технологического оборудования и оснастки; по определению выбора материалов. К этим требованиям добавилось умение выполнять проектно-конструкторские работы использованием новейших компьютерных средств – систем автоматизированного проектирования (САПР).

На учебных занятиях по дисциплине «Инженерная графика» обучающиеся проходят темы: «Понятия САПР и их классификация»; «Обзор современных программных систем автоматизированного проектирования». На учебных занятиях используются электронные сборники-тренажёры; электронные учебники и энциклопедии. После пройденного материала, обучающимся предлагается компьютерное тестирование.

В настоящее время созданы машинные способы выполнения чертежей, которые значительно упростили процесс и ускорили разработку проектноконструкторской документации, а именно: графические редакторы AvtoCaD, КОМПАС, КОМПАС-3D, Blender и др. При выполнении практических работ в период обучения и при выполнении самостоятельного курсового проектирования обучающиеся техникума используют графические редакторы КОМПАС-3D и Blender.

Чертежно-графические работы в проектировании без использования САПР занимают примерно 65%-75% времени, что сокращает время на творческий процесс в среднем на 30%. Процентное соотношение зависит от личных и профессиональных способностей будущих техников. Благодаря использованию САПР время на выполнение графических работ сокращается на 45%, тем самым позволяя обучающимся больше времени уделять на творческие проектные новшества. Работа в программе Blender дает обучающимся преимущество в возможности комплексного проектирования постов технического обслуживания и ремонта автомобилей, позволяeт моделировать трехмерные объекты и придавать трехмерным чертежам фотографическую реальность. 3-D графика визуально лучше представляет проектируемые посты, что помогает обучающимся при защите курсового проекта более полно донести свои решения по оснащению помещений для выполнения технического обслуживания и ремонта автомобилей размещением в них необходимого оборудования. Кроме создания двухмерных и трехмерных чертежей и лучшего визуального представления проектируемых постов, САПР на порядок повышает точноcть проектирования, позволяет легко редактировать 3-D объекты, что очень удобно в процессе выполнения расчетов и чертежей и их доработки.

Использование компьютерных технологий, в частности САПР, в преподавании общетехнических дисциплин требует от преподавателя особых знаний, умений и навыков, качеств и способностей, обеспечивающих профессиональную мобильность. Для развития перечисленных качеств необходим высокий уровень познавательной активности педагога, стремление к самосовершенствованию, к самостоятельному усвоению обновляющейся информации. Мобильность преподавателя общетехнических дисциплин обеспечивает возможность не отставать от ускоряющегося научно-технического прогресса и тем самым вовлекать обучающихся в процесс совершенствования их профессионального и личностного роста.

Используемые в учебном процессе графические пакеты КОМПАС, КОМПАС- 3D позволяют мне развивать у обучающихся познавательную активность в процессе решения технических и графических задач, повышают степень внимания, позитивного отношения к учебной и профессиональной деятельности, способствуют сотрудничеству в процессе обучения. При выполнении практических работ и работ по проектированию, обучающиеся приобретают навыки коллективной работы. Конечно 3-D моделирование является довольно сложным процессом для обучающихся, так как требует определенного навыка проектирования объектов производства, навыков пространственного мышления, владения набором инструментов, предоставляемых САПР. Но тем интереснее для них выполнить проект, решить сложные технические задачи.

Изучение обучающимися систем автоматизированного проектирования основано на комплексной методике:

• лекции читаются с использованием интерактивных технологий: презентаций, видеороликов, материалов учебно-методических комплексов (УМК), информации из Интернета;

активно используется интерактивная доска с программным обеспечением;

• обеспечен доступ к изучению графических редакторов КОМПАС- 3D LT V17, Blender 2.73;

• совокупность образовательных ресурсов для самостоятельного изучения общетехнических дисциплин: теоретических материалов, практических работ и заданий, средств контроля.

Данная методика позволила значительно увеличить усвоение учебного материала обучающимися, повысила самостоятельность в изучении общетехнических дисциплин, развила такие компетенции, как ОК2 «Организовывать собственную деятельность, выбирать типовые методы и способы выполнения профессиональных задач, оценивать их эффективность и качество» и ОК8 «Самостоятельно определять задачи профессионального и личностного развития, заниматься самообразованием, осознанно планировать повышение квалификации». Результатом деятельности техников по изучению САПР является курсовое проектирование.

Для выполнения заданий по курсовому проектированию обучающиеся применяют именно графические редакторы КОМПАС и Blender. В соответствии с требованиями Федерального государственного стандарта обучающиеся, изучающие инженерную графику, должны знать возможности пакетов прикладных программ компьютерной графики в своей будущей профессиональной деятельности и уметь оформлять проектноконструкторскую, технологическую и другую документацию в соответствии с действующей нормативной базой. При изучении и применении данных графических редакторов обучающиеся развивают общие компетенции, такие как ОК5: «Использовать информационно-коммуникационные технологии для совершенствования профессиональной деятельности», ОК9: «Ориентироваться в условиях частой смены технологий в профессиональной деятельности», ОК 4: «Осуществлять поиск и использование информации, необходимой для эффективного выполнения профессиональных задач, профессионального и личностного развития» и др.

Значимость систем автоматизированного проектирования в развитии общих и профессиональных компетенций будущих техников является очень существенной, так как век современных технологий предъявляет ряд требований к каждому из нас, а именно: личностное развитие, самосовершенствование, самообразование, профессиональный рост, мобильность при изменении техники и технологий, умение принимать решения в нестандартных ситуациях. Все эти качества помогут быть выпускнику конкурентоспособным на рынке труда.

Кроме графических редакторов систематически применяю Microsoft Power Point для создания учебных презентаций.

Эта программа позволяет моделировать занятие любого типа (получения новых знаний, отработки определенных навыков и умений, практических работ) в логике, необходимой преподавателю с учетом уровня обученности и способностей студентов конкретной группы. Из имеющихся компьютерных программных продуктов отбираю наиболее эффективные средства (демонстрации, схемы, модели, анимации, видеофрагменты), оцениваю целесообразность их применения в сравнении с традиционными, а так же с точки зрения целей и задач разрабатываемого занятия.

Соединив выбранные компьютерные средства в логике, при необходимости добавляя традиционные средства преподавания, собираю презентацию в Microsoft Power Point. В презентации на большом экране можно соединить схемы, диаграммы, фотографии, рисунки, аудиозаписи, снабдить их подписями или комментариями, выделить шрифтом, цветом наиболее важную информацию. В результате создается авторская обучающая программа. При наличии такой презентации за короткое время объясняю различные вопросы учебного содержания.

При выполнении практических навыков часто сталкиваюсь с тем, что студенты не всегда хорошо готовы к занятию. В результате много времени уходит на объяснение хода выполнения той или иной самостоятельной работы, возникает много вопросов. Это вносит определенную дезорганизацию в ход занятия. Проблему удалось решить, используя учебную презентацию. Для подготовки такой презентации весь урок разбиваю на этапы:

1. Определение темы и цели практической работы.

2. Знакомство с оборудованием, необходимым для выполнения, правила техники безопасности.

3. Повторение хода работы.

4. Выполнение практической части работы.

5. Оформление результатов работы в тетради.

6. Подведение итогов.

На каждый этап занятия готовлю учебный слайд. Таким образом, каждый студент может работать в собственном режиме, не создавая дискомфорта: не успел, не услышал и т.п., не нарушая хода урока. А студентам, обладающим высокими учебными возможностями, создаются условия для решения и углубления знаний по теме за то же самое время. Для слабых студентов такая презентация является основой действий, и позволяет им успешно справляться с работой, а преподавателю предотвратить их неуспеваемость.

Для создания благоприятной атмосферы на занятии, снятия эмоционального напряжения, развития интереса к учебной дисциплине, использую различные игровые формы заданий. Наряду с использованием ИКТ игровые приемы позволяют повысить познавательную активность студентов, создавать ситуацию успеха для каждого обучающегося.

При монотонном использовании ИКТ у обучающихся снижается степень восприятия информации. Чтобы этого избежать, чередую компьютерные и традиционные средства обучения. Так компьютерная демонстрация может сменяться живым опытом, выполнением упражнений студентами, работай в парах, фронтальной беседой и т.п.

Экономия времени на занятии - одно из важнейших и несомненных достоинств использования ИКТ. Сэкономленное время использую для формирования у обучающихся умения работать с учебным текстом (конспектировать, анализировать, составлять опорные схемы, выделять главное) в рамках модульной технологии.

Развивать творческое мышление и нацеливать на творчество необходимо. Перед специалистами технических профилей ставятся задачи, которые не всегда можно решить традиционными путями, а требуется креативный подход.

Одним из механизмов, стимулирующих творческое мышление студентов, являются интеллектуальные задачи. Они вскрывают и приводят в движение познавательные ресурсы, формируют исследовательский стиль умственной деятельности. Возникая на базе затруднительных ситуаций, при решении значимых для человека проблем, интеллектуальная задача своеобразно моделирует процесс творческого мышления, служит действенным средством его формирования и развития у студентов. Особенно перспективными в этом отношении являются задания, при выполнении которых происходит глубокое преобразование исходного состава их требований, а также задачи со скрытым составом исходных данных, т.к. они не имеют определенного законченного ответа, поскольку студент может по мере своих склонностей и способностей неограниченно углубляться в изучение поставленного вопроса. К сожалению, студенты часто оказываются не в состоянии не только «неограниченно углубляться в изучение поставленного вопроса, но даже мысленно отступить от предъявленной им первоначальной формулировки, тогда как именно в этом умении и таится наиболее правильное решение проблемы. Творческая реконструкция основных структурных компонентов задания, включение их в новые системы связей активно содействуют формированию самостоятельности мышления, развивают оригинальность и находчивость ума.

Одной из решающих предпосылок к развитию творческого мышления является максимальная ориентация учебного задания на личность студента, что возможно лишь при учете индивидуально-типологических различий.

В моем опыте наибольшее распространение получили следующие формы индивидуализации обучения:

- использование разных вариантов однотипных заданий;

- применение заданий разной степени трудности;

- дифференцированное инструктирование студентов при выполнении самостоятельной работы;

- разное количество заданий по одной теме для студентов различного уровня обучаемости.

Раскрытие творческой индивидуальности студента должно привести к формированию у него потребности в самообразовании как свойства личности. Закономерный результат педагогического процесса - готовность к самообразованию - включает в себя не только устойчивый интерес к научному знанию, но и надежные способы его приобретения.

#### **РЕЗУЛЬТАТИВНОСТЬ ОПЫТА**

Результативность предоставленного опыта можно подтвердить:

а) показателями промежуточной аттестации и срезов знаний, представленных в таблице 1.

Таблица 1.

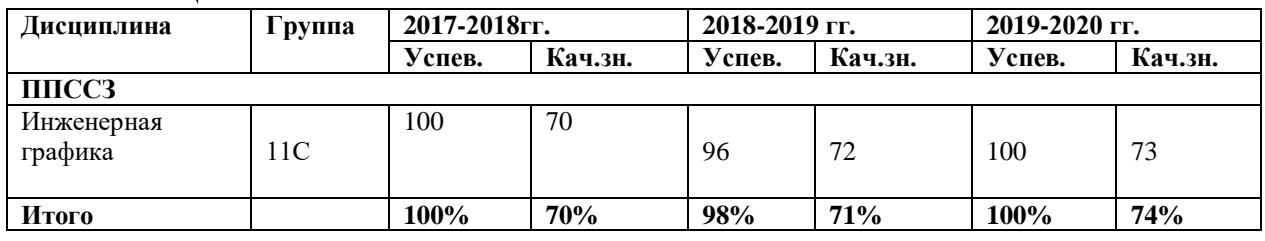

Анализ показателей: данные показывают, что качество знаний в течение трех лет растет.

б) Результаты анкетирования среди студентов по оценке интерактивных обучающих заданий:

Вопросы анкеты:

1. Понравилось ли вам работать с интерактивными обучающими заданиями?

2. Назовите ту форму ИОЗ, которая вам больше понравилась.

3. На какие задания вам было легче отвечать?

Анализ показателей: подавляющему большинству опрошенных (98%) понравилось работать с интерактивными обучающими заданиями, причем 36% студентов предпочитают работать с интерактивными обучающими заданиями закрытой формы, 32% предпочитают задания открытой формы, а 30% нравятся оба вида заданий.

в) Результаты анкетирования студентов по уровню интереса к обучению: Вопросы анкеты

А 1. Проявляю интерес к отдельным фактам

Б 2. Стараюсь добросовестно выполнять программу

В 3. Получаю интеллектуальное удовольствие от решения задач

В 4. Проявляю интерес к обобщениям и законам

Г 5. Мне интересны не только знания, но и способы их добывания

Г 6.Испытываю интерес к самообразованию

Варианты ответов: 2 - всегда; 1 – иногда; 0 – никогда

Обработка результатов: А – ситаутивный интерес: Б – учение по необходимости;

В – интерес к предмету;  $\Gamma$  – повышенный познавательный интерес.

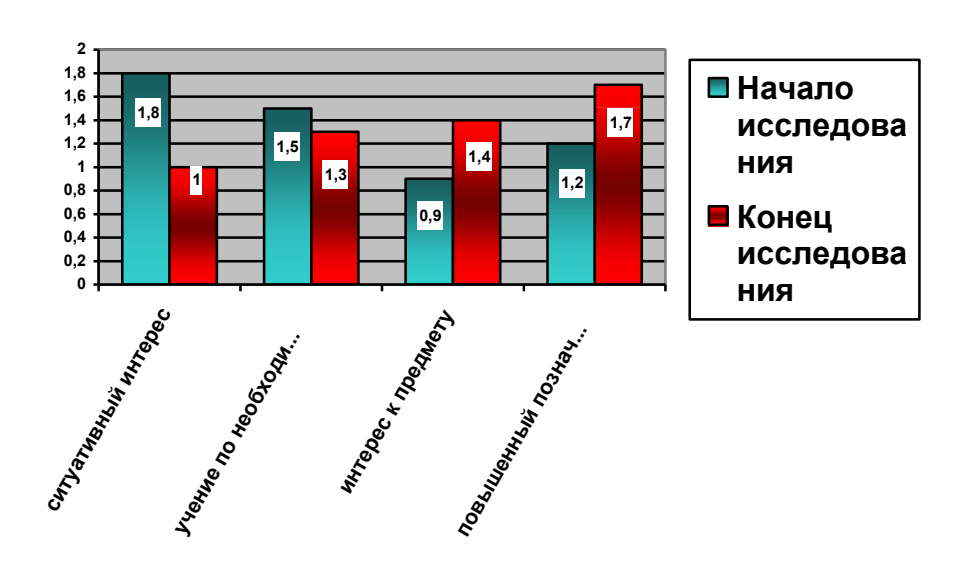

Анализ показателей: в начале учебного года среди студентов преобладал ситуативный интерес и учение по необходимости, а в конце учебного года значительно (от 0,9 до 1,4) увеличился интерес к предмету и вырос повышенный познавательный интерес на фоне снижения ситуативного интереса (с 1,8 до 1) и учения по необходимости (с1,5 до 1.3).

Применяемые методы позволяют активизировать работу обучающихся и повысить интерес к обучению. Применение активных форм и методов информационного характера, помогает мне как преподавателю проанализировать индивидуальность, самостоятельность, инициативность, творческий подход к освоению учебного материала каждого обучающегося, ориентировать их на самоконтроль и взаимоконтроль.

Появилась возможность повысить эффективность занятия, не перегружая студентов.

#### **БИБЛИОГРАФИЧЕСКИЙ СПИСОК**

1. А.А. Богусловский, сборник материалов научно-практической конференции «Информационно-коммуникационные технологии в подготовке учителя технологии и учителя физики»,И.2-Коломна: Московский государственный областной социально-гуманитарный институт, 2010-242 с.

2. Третьяк Т.М., Фарафонов А.А.. Пространственное моделирование и проектирование в программной среде КОМПАС 3D LT- М.: Солон-Пресс, 2004

3.Графические дисциплины: современное состояние и перспективы развития, роль формирования инженерной культуры/ сборник научных трудов - Новосибирск: Издательство СГУПСа, 2006-177с.

4. Черепанов А.А., Носов И.В., Компьютерные технологии, моделирование и автоматизированные системы в машиностроении: Гриф УМО АМ- Издательский Дом «Ин-Флио», 2009-640с.

5. WWW.Stand.edu.ru

6.Е.В. Михеева, О.И. Титова Информационные технологии в профессиональной деятельности.

7. И.А. Воротников: «Занимательно черчение», ИЦ: Просвещение, 1990

- 8. urok.1sept.ru/articles
- 9. studfile.net/preview/